## **Gerber Import Facility Server Accord Systems** Number One Systems

The **Gerber Import** option is an integrated feature for use with Easy-PC For Windows. It is capable of reading in Gerber files produced by Easy-PC For Windows or outside systems. Use this option to check Gerber files before being sent to be manufactured, or for minor modifications where the original PCB design doesn't exist or hasn't been supplied.

- Integrated within Easy-PC For Windows
- Easy to use
- Auto-detects and Imports RS-274-X format
- Rebuilds drill hole data automatically from RS-274-X format files
- Imports RS-274-D format files with aperture table entry
- Provides flash to pad style conversion
- Imports electrical and non-electrical Gerber data e.g. Silk screen, and component/solder layers
- Imports and rebuilds board outline from Gerber file
- Import preferences can be setup e.g. Data origin, units and file format

**Note: Gerber Import** requires Easy-PC For Windows

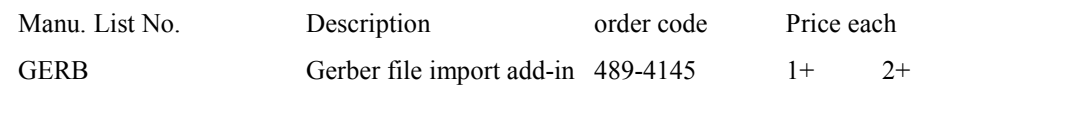